## Midterm2 Review

Nate Wells

4/2/2021

penguins <- penguins **%>% drop\_na**()

Do Adelie and Gentoo penguins have different body mass? Let  $\mu_a$  average body mass for Adelie penguins and  $\mu_g$  the average body mass for Gentoo penguins.

$$
H_0: \mu_a = \mu_g
$$

Alt Hypothesis: Choose one of the following Choice I

 $H_0: \mu_a \neq \mu_g$ 

Choice II

*H*<sub>0</sub> :  $\mu_a > \mu_g$ 

Choice III

*H*<sub>0</sub> :  $\mu_a < \mu_q$ 

**I choose choice 1**

```
penguins_ag <- penguins %>% filter(species %in% c("Adelie", "Gentoo"))
ggplot(penguins_ag, aes(x = species, y= body_mass_g ))+geom_boxplot()
```
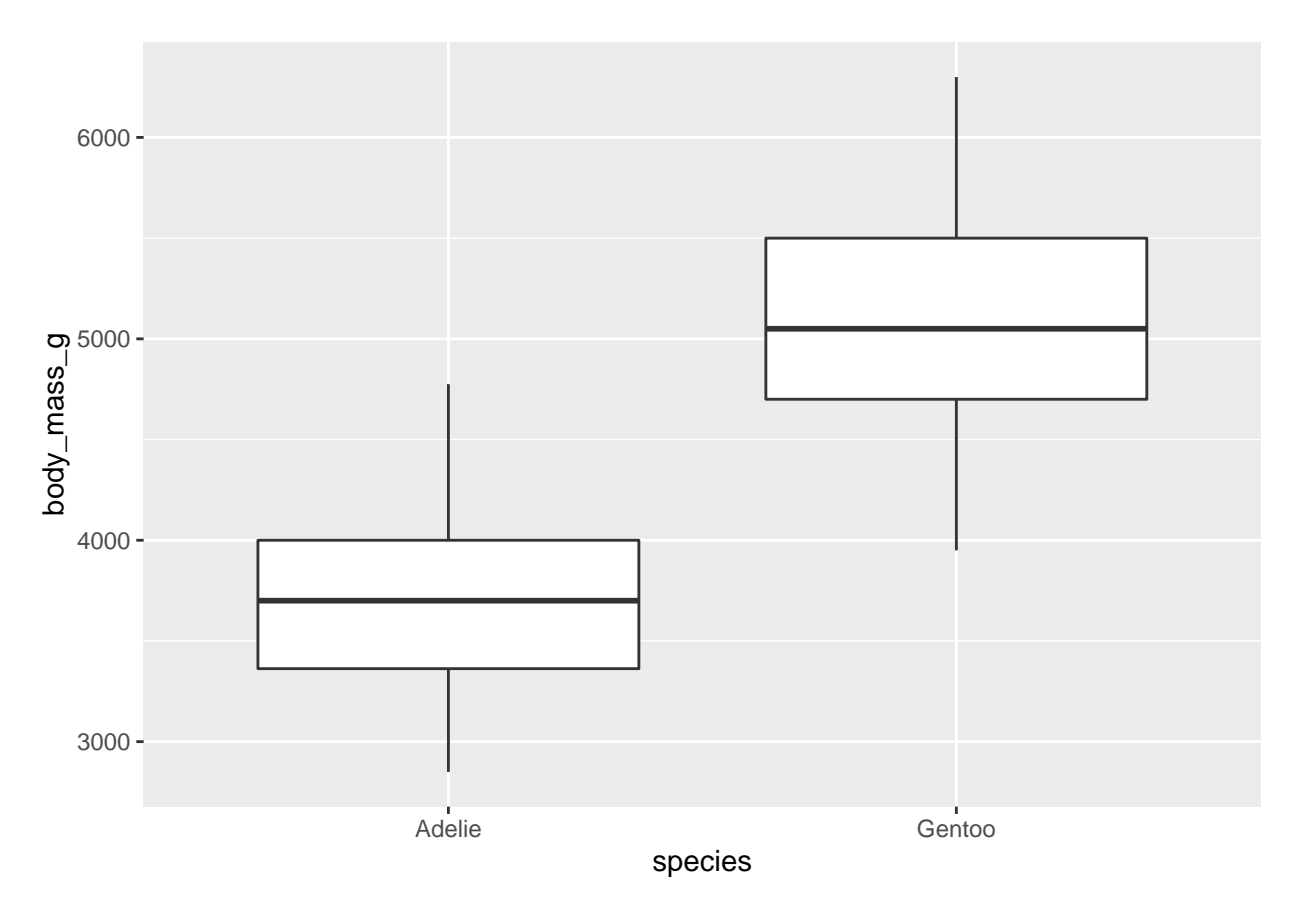

Is it likely there is a difference?

```
penguin_stats<-penguins_ag %>%
  specify(response = body_mass_g, explanatory = species) %>%
  hypothesise(null = "independence") %>%
  generate(reps = 1000, type = "permute") %>%
  calculate(stat = "diff in means", order = c("Adelie", "Gentoo"))
```
Other types: 1. If we have null  $=$  "point" and response is quantitative, use type  $=$  "bootstrap" 2. If we have null = "point" and response is categorical, use type = "simulate" 3. If doing confidence intervals, always use type = "bootstrap"

penguin\_stats **%>% visualise**()

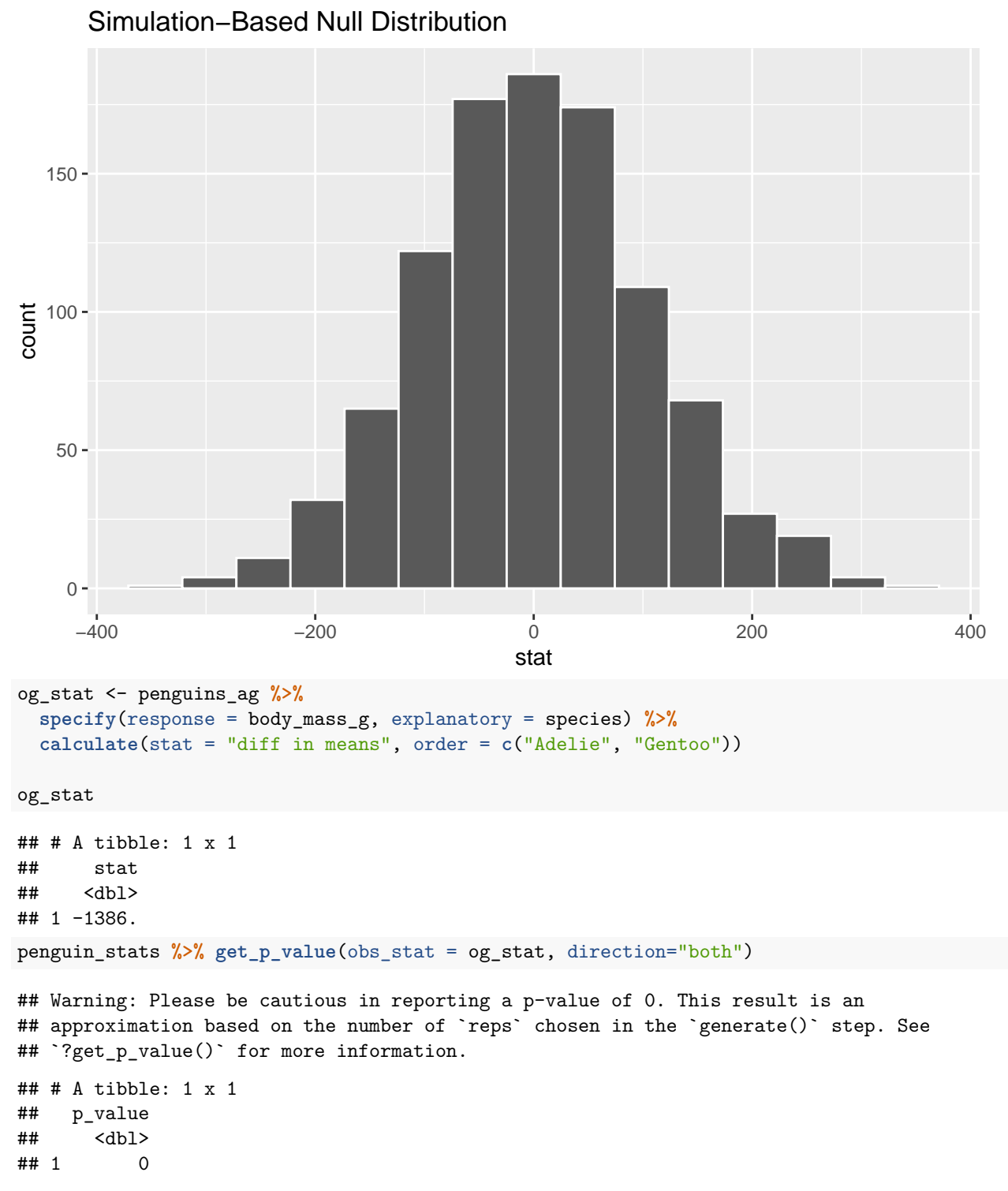

Make conclusion by comparing p-value to significance level a. Standard  $a = 0.05$ . Since p-value  $\lt 0.05$ , we have good evidence to reject H\_0 in favor of H\_a.

## **Making a Sampling and Bootstrap Distribution**

```
penguin_samp <- penguins %>%
  rep_sample_n( size = 10, replace = F, reps = 1000) %>%
```
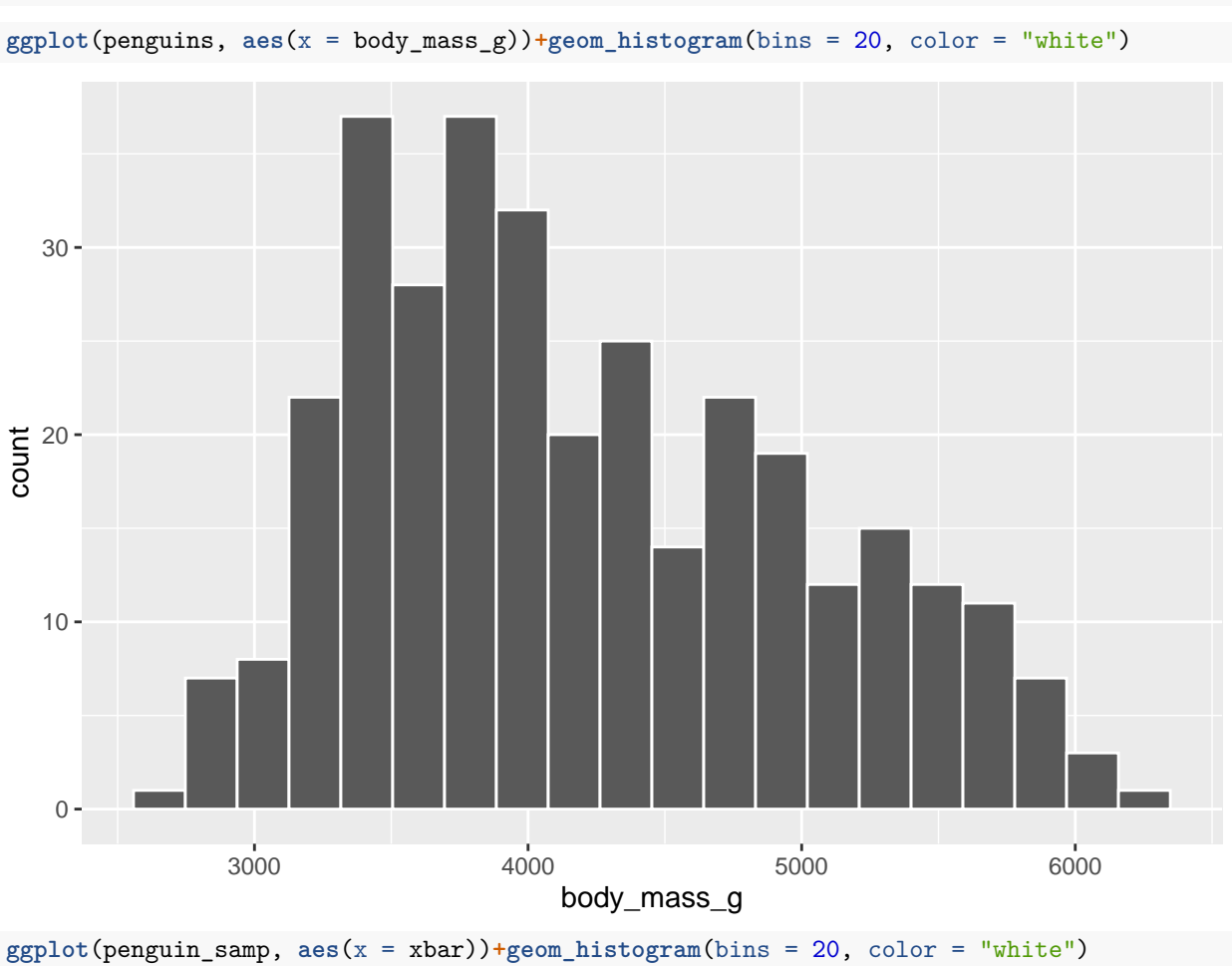

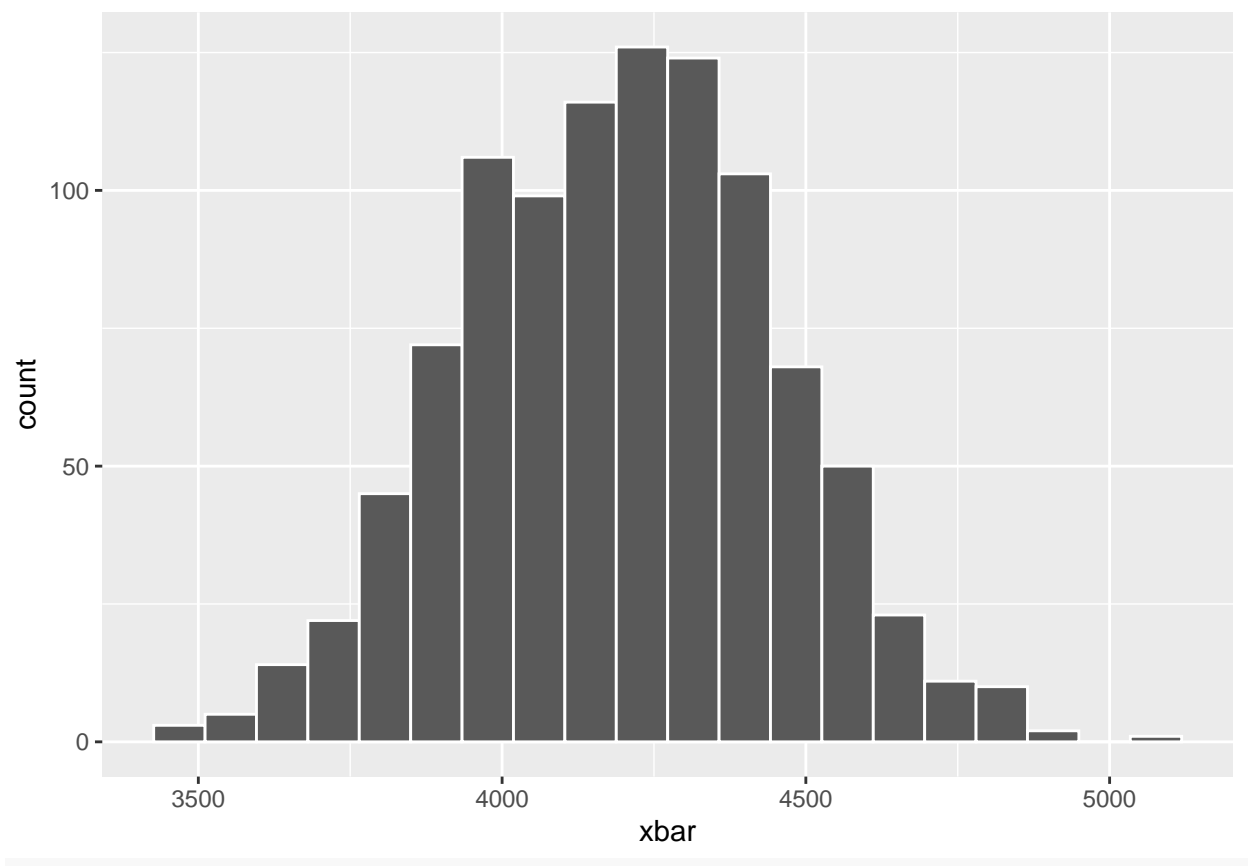

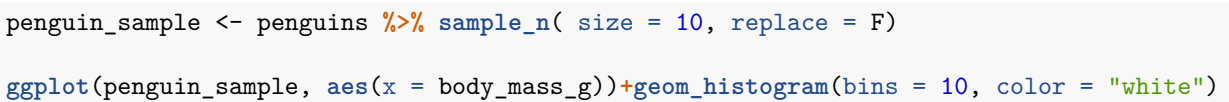

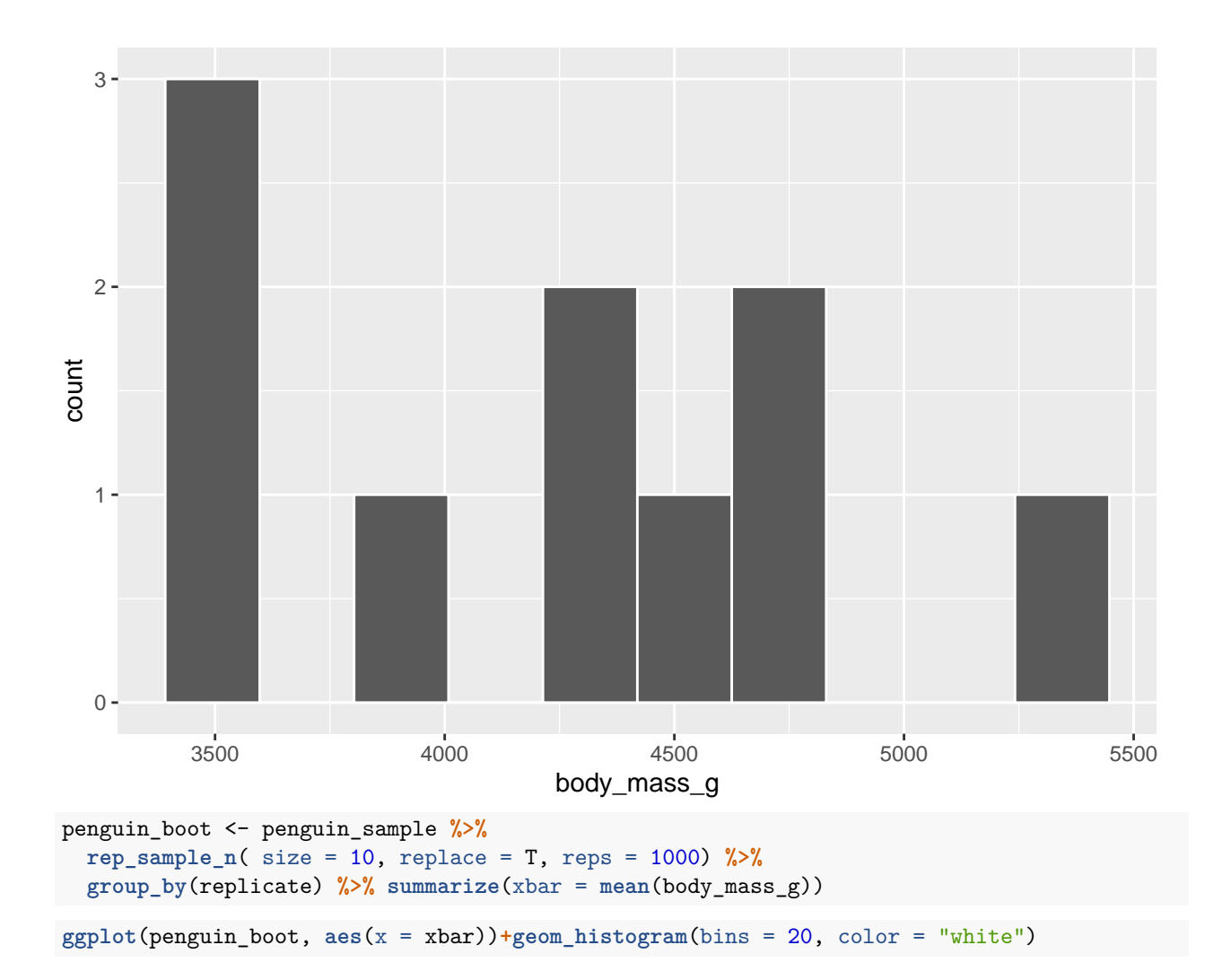

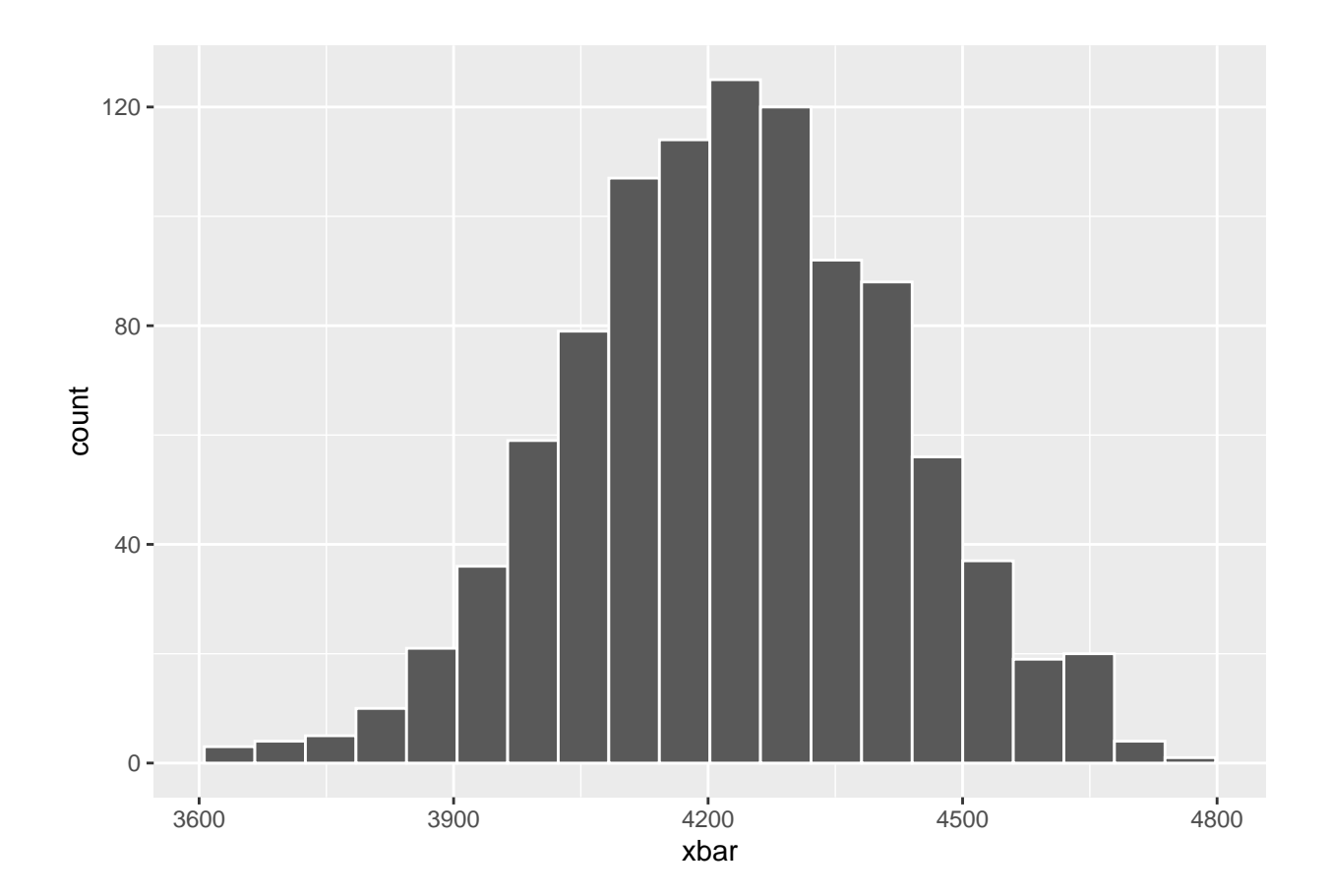